## QTranslate 6.7.3 klavye kısayolları

## Evrensel

Bu kısayolları sistem genelinde kullanabilirsiniz. Kısayollar diğer programların kısayollarıyla çakışabileceğinden, Seçenekler üzerinden değiştirmek isteyebilirsiniz.

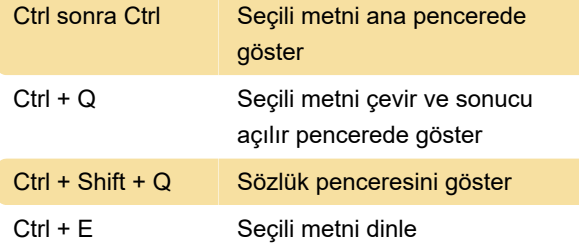

## Ana pencere

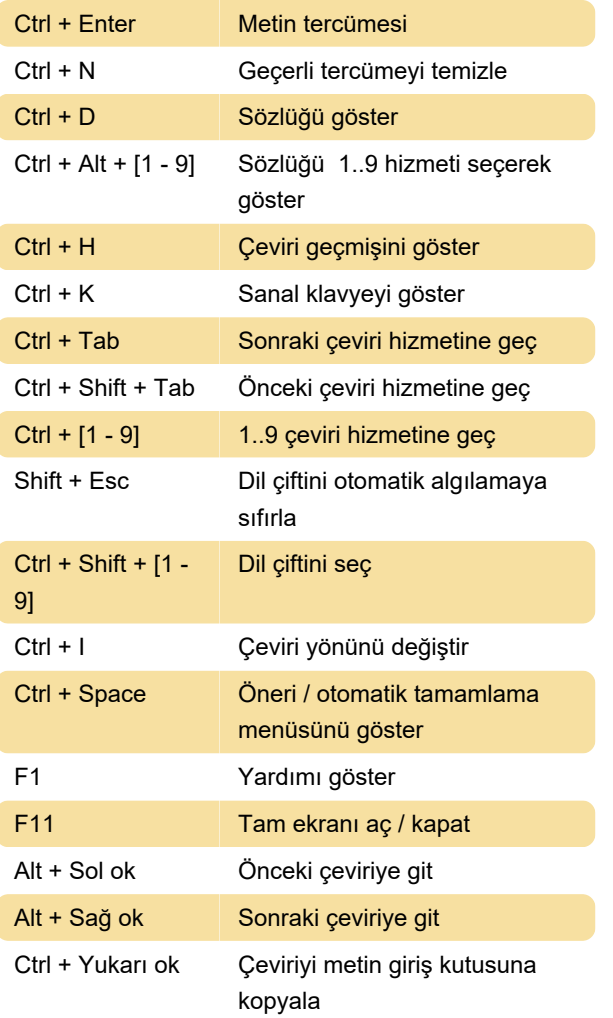

Son değişiklik: 11.11.2019 20:10:45

Daha fazla bilgi için: [defkey.com/tr/qtranslate](https://defkey.com/tr/qtranslate-klavye-kisayollari)[klavye-kisayollari](https://defkey.com/tr/qtranslate-klavye-kisayollari)

[Bu PDF'yi özelleştir...](https://defkey.com/tr/qtranslate-klavye-kisayollari?pdfOptions=true)